Une fois votre pad créé, vous pouvez le partager à vos éléves, collègues, amis…

Vous devez selectionner l'adresse de votre pad et l'envoyer. Il s'agit du lien qui se trouve tout en haut sur votre barre de navigation.

 $\pmb{\times}$ 

Le contenu de votre pad est désormais modifiable et supprimable par tous les participants.

From: <https://doc.zourit.net/> - **Doc, doc Zourit ?**

Permanent link: **<https://doc.zourit.net/doku.php?id=outils:pads:partager&rev=1585644482>**

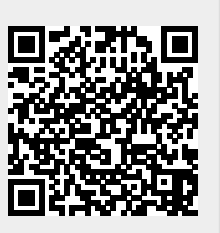

Last update: **2020/04/01 21:46**